# **EWMAPA 5**

Najnowsza wersja programu EWMAPA została rozbudowana o szereg nowych opcji mających na celu poszerzenie możliwości programu. Rozbudowane zostały także opcje istniejące. Wersja EWMAPA 5 została przystosowana do współpracy z nowym programem EWOPIS dla WINDOWS – nowe typy interfejsów, eksport SWDE z poziomu programu EWOPIS.

## **Nowe opcje programu**

- ¾ Graficzna edycja formatek bezpośrednio w programie EWMAPA.
- ¾ Eksport działek, konturów i zobiektowanych budynków do formatu SWDE.
- ¾ Symbole rysunkowe każdy symbol oprócz swojej reprezentacji wektorowej może posiadać także reprezentację w postaci wielobarwnego rysunku. Dodatkowo istnieje możliwość zapisu bloku jako symbolu.
- ¾ Import punktów z formatu proponowanego w Instrukcji Technicznej O3/O4 oraz z formatu stosowanego w rejestratorach. Import ten jest możliwy zarówno do bazy punktów granicznych, jak i na warstwy. Kody występujące w pliku mogą różnicować poszczególne warstwy, określać stabilizację lub cechę punktu.
- $\triangleright$  Zrzut podziału sekcyjnego na warstwy.
- $\triangleright$  Nowy generator skarp.
- ¾ Szybkie powiększenia z widokiem całego obszaru w oddzielnym oknie.
- ¾ Zmiana importu punktów raporty o występujących błędach. Odczyt i zapis dodatkowych informacji o punkcie.

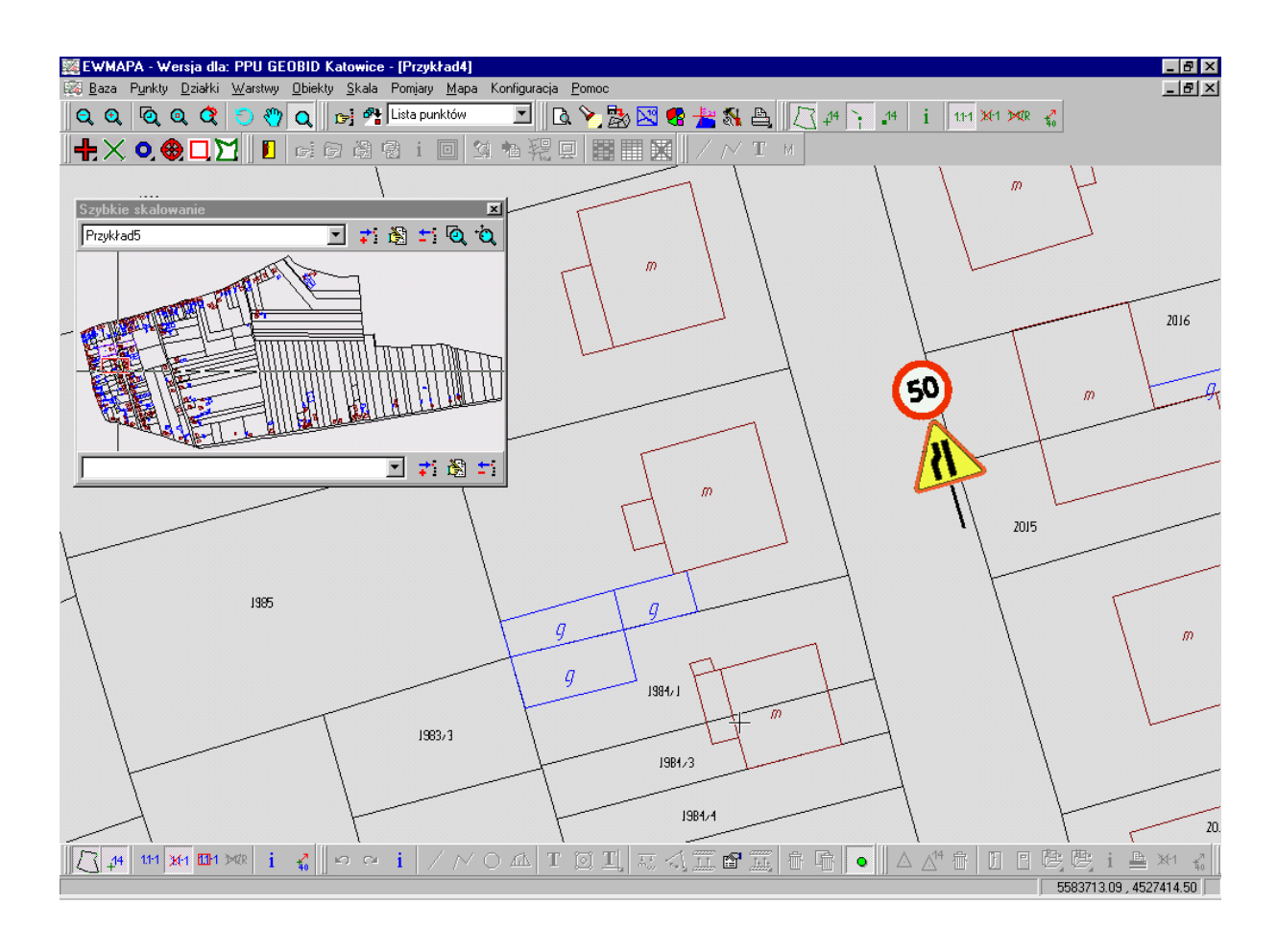

### **Zmiany w obsłudze rastrów**

- ¾ Opcja prostego wydruku rastrów (bez przezroczystości).
- ¾ Możliwość określenia typu rastra (np. mapa zasadnicza, sytuacyjna, topograficzna) oraz dodanie możliwości filtrowania rastrów według tego typu.
- $\triangleright$  Nowe możliwości w odczycie modelu terenu (interpolacia wysokości dla siatki regularnej, odczyt formatu ASC).
- ¾ Identyfikacja rastra poprzez jego wskazanie na ekranie.
- $\triangleright$  Opcia prostego scalania rastrów.
- ¾ Scalanie z mozaikowaniem dla wszystkich typów rastrów.
- ¾ Eksport rastrów 256 kolorów z kolorami przezroczystymi i bez nich.
- ¾ Liniowa i promieniowa korekta barwna zdjęć lotniczych.

### **Zmiany w obsłudze osnów (współpraca z BANKIEM OSNÓW)**

- $\triangleright$  Rozbudowana konfiguracia kolorów zarówno dla wydruku, jak i wyświetlania.
- $\triangleright$  Ładowanie punktów osnowy z obszaru markera powierzchniowego oraz ładowanie całości (BANK OSNÓW wersja 1.08).
- ¾ Wyszukiwanie i oznaczanie markerem punktów z BANKU OSNÓW.

### **Pozostałe zmiany**

- ¾ Szukanie punktów i działek poprzez fragment numeru.
- $\triangleright$  Naprawa uszkodzonych warstw.
- ¾ Możliwość związania linii specjalnych z katalogiem warstw.
- ¾ Zmiana sposobu wyświetlania numerów działek uwzględniająca zastępczą warstwę (istotne dla wygodnego prowadzenia mapy w technologii uproszczonej).
- ¾ Dodanie możliwości importu z przeliczaniem współrzędnych z innego układu.
- $\geq$  Zapis i odczyt ustawień przy zrzucie działek na warstwy (wygodne podczas częstych eksportów działek do DXF).
- ¾ Eksport warstw z poziomu eksploratora do formatu tekstowego i DXF wygodne zaznaczanie warstw do eksportu.
- ¾ Obsługa układu UTM.
- ¾ Możliwość przesuwania numeru konturu, gdy ten nie jest główną bazą działek.
- ¾ Wydruk punktów granicznych z dodatkowymi informacjami z użyciem wzorców wydruku.
- ¾ Odtwarzanie linii bazowej. Na podstawie miar bieżących i domiarów można odtworzyć linię bazową (wygodne podczas wkartowywania ze starych operatów).
- $\triangleright$  Import punktów w formacie X Y z autonumeracją.
- $\triangleright$  Eksport tekstów i współrzędnych z warstw.
- $\triangleright$  Rozdzielenie domyślnej justyfikacji numerów punktów i działek.
- ¾ Zaznaczanie zakresów rastrowych linią łamaną oraz działkami.
- ¾ Import elementów POINT z DXF jako symboli.
- $\triangleright$  Eksport punktów z obwodnicy.
- ¾ Statystyki dla działek i konturów.
- ¾ Opcja umożliwiająca wybór domyślnego katalogu w menu aktywności.
- $\triangleright$  Transformacia bloku (afiniczna, wielomianowa, miedzy układami).
- ¾ Usuwanie archiwum i indeksowanie działek z poziomu eksploratora.
- ¾ Zrzut działek na warstwy zgodnie z aktualnymi ustawieniami (np. z obcięciem numeru).
- ¾ Dodanie opisów do symboli.
- ¾ Zrzut markerów na warstwę. Dodanie predefiniowanych symboli nieskalowalnych o kształtach zgodnych z markerami.
- $\triangleright$  Różne typy linii w generatorach.
- $\triangleright$  Import symboli z DXF z opcjonalnym obrotem (np. w przypadku innej definicji symbolu).
- ¾ Zapis identyfikatorów punktów w raporcie obliczeń.